## **Utiliser une caméra IPEVO pour enseigner virtuellement**

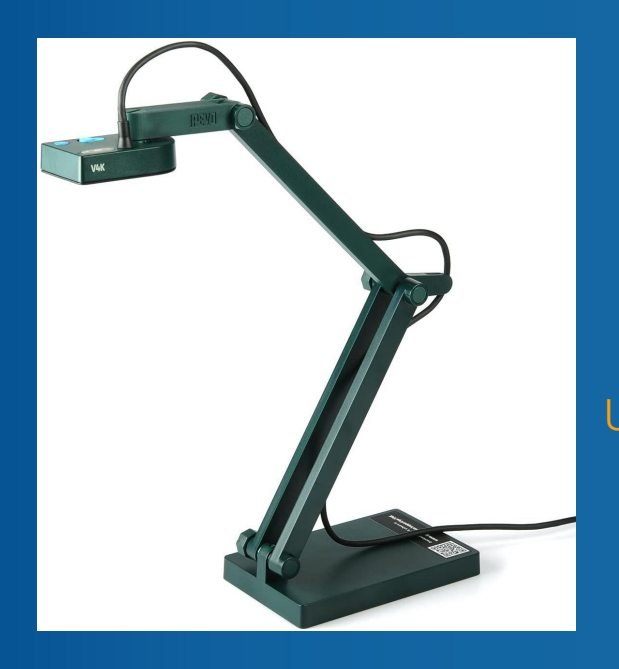

#### **Charles-Oneil L. Crites BSc, PhD, MCIC**

Université de Moncton, Campus d'Edmundston, Canada

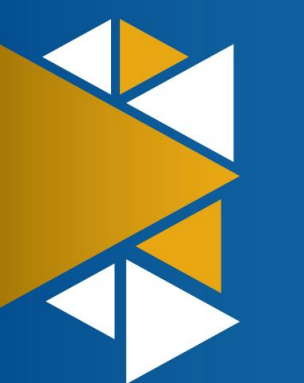

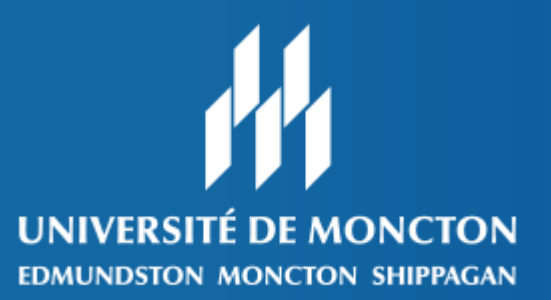

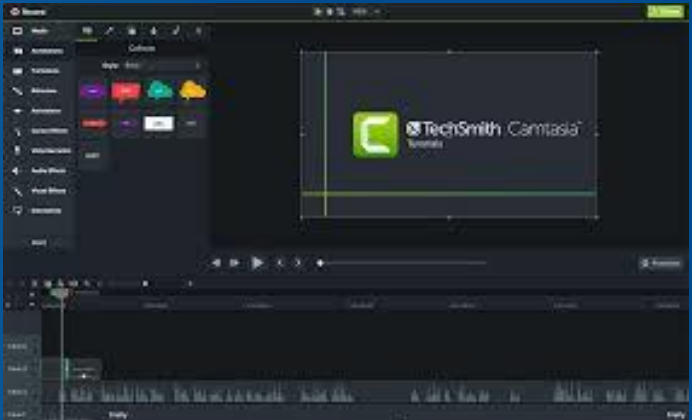

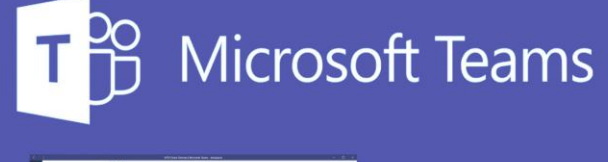

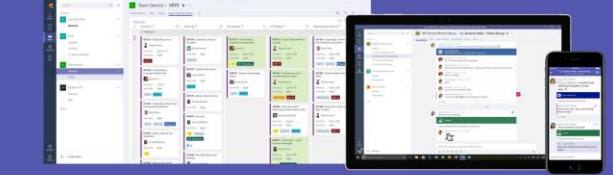

## **Moi**

- PhD en chimie de l'Université d'Ottawa en 2015
- Professeur adjoint de chimie à l'UMCE depuis 2017
- J'enseigne les cours de chimie générale (1re année) et organique (2e année), le laboratoire de chimie organique de même que le cours de chimie en éducation primaire.

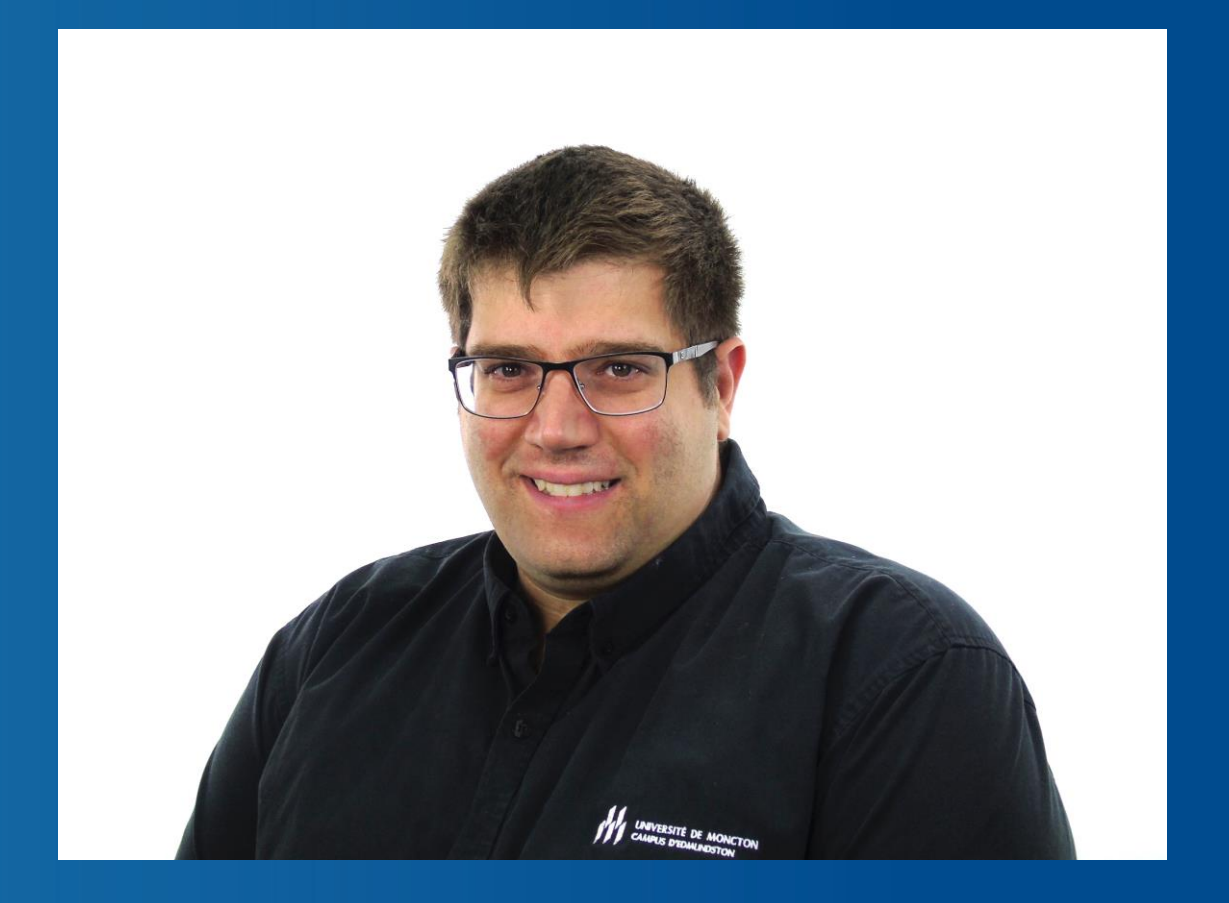

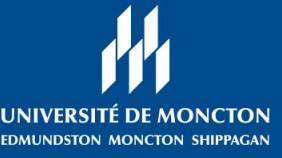

## **L'apprentissage de la chimie du point de vue étudiant**

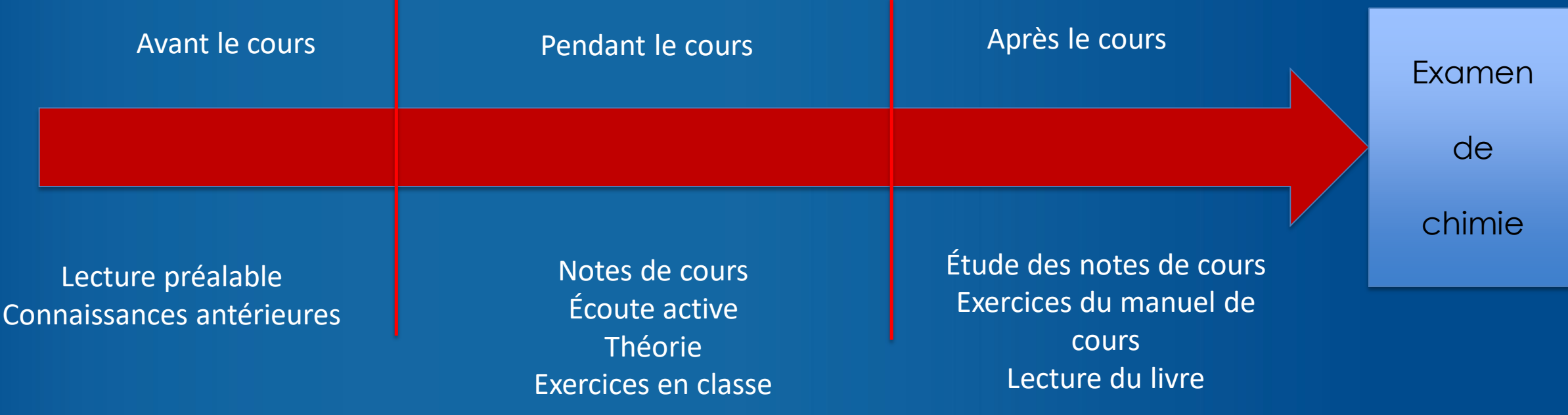

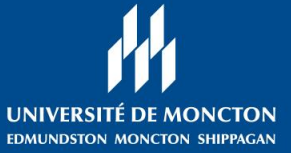

## **L'apprentissage de la chimie du point de vue étudiant**

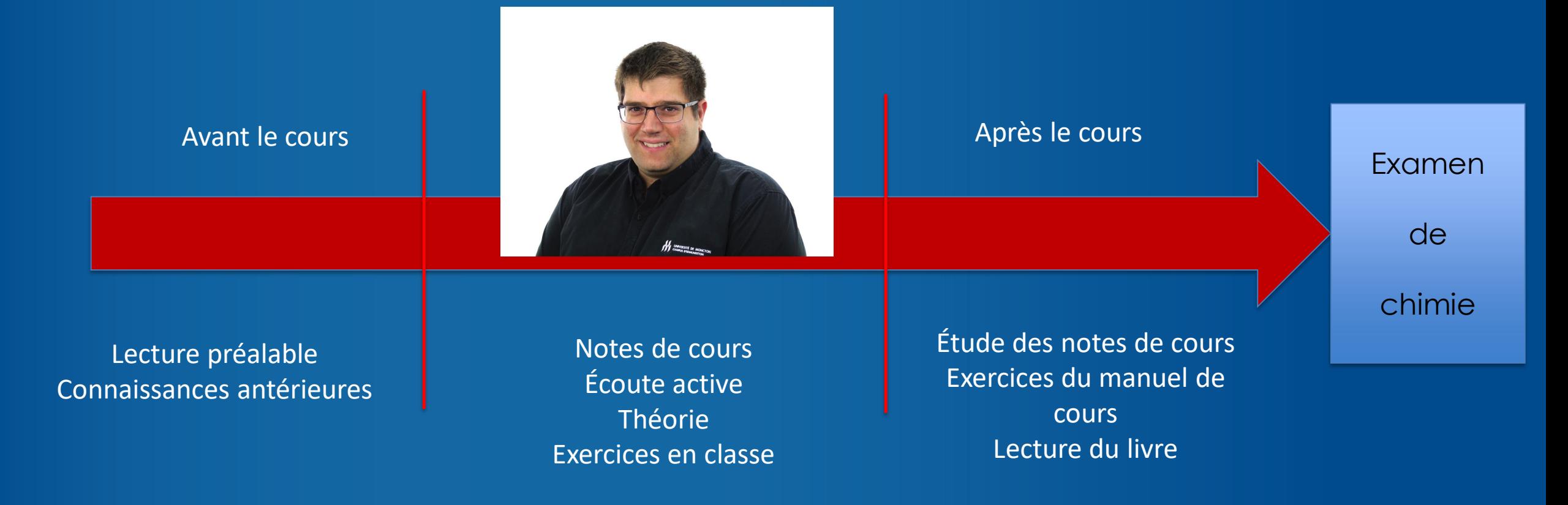

• En tant que professeur, j'enseigne le cours. Cependant, est-ce que je peux faire plus ?

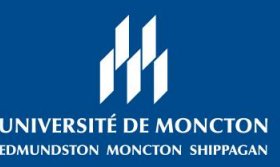

### **Exercices enregistrés avec Camtasia**

- Enregistrement d'exercices à l'aide de Camtasia. (Merci Jocelyn!)
- Ce logiciel permet d'enregistrer une série d'exercices sur vidéo pour différents cours de chimie générale.
- Les vidéos sont éditées afin de ne renfermer qu'un exercice.
- La correction du devoir est aussi enregistrée.

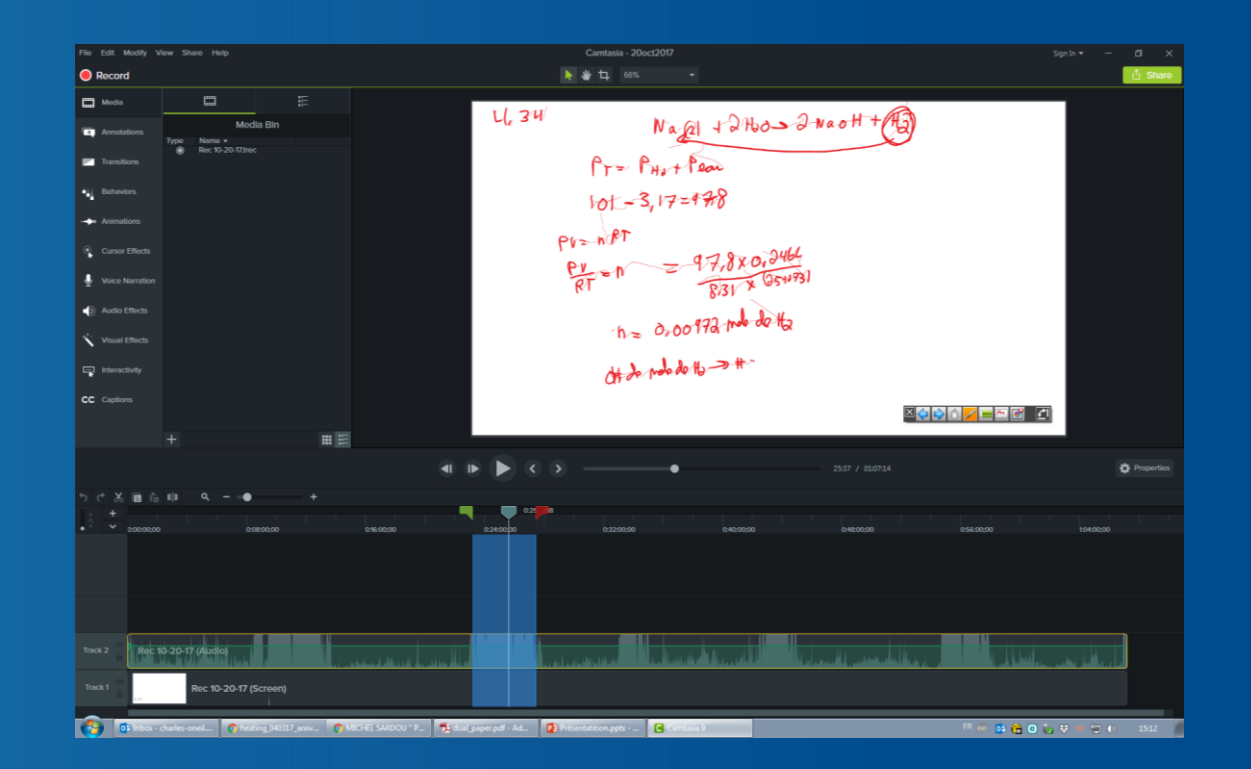

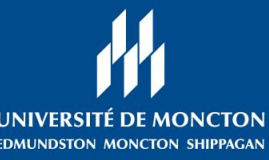

## **Banque de problèmes sur CLIC**

2017-2018: Exercices enregistrés du manuel de cours

2018-2019: Enregistrement d'exercices supplémentaires

2018-2019: Enregistrement de la correction du devoir

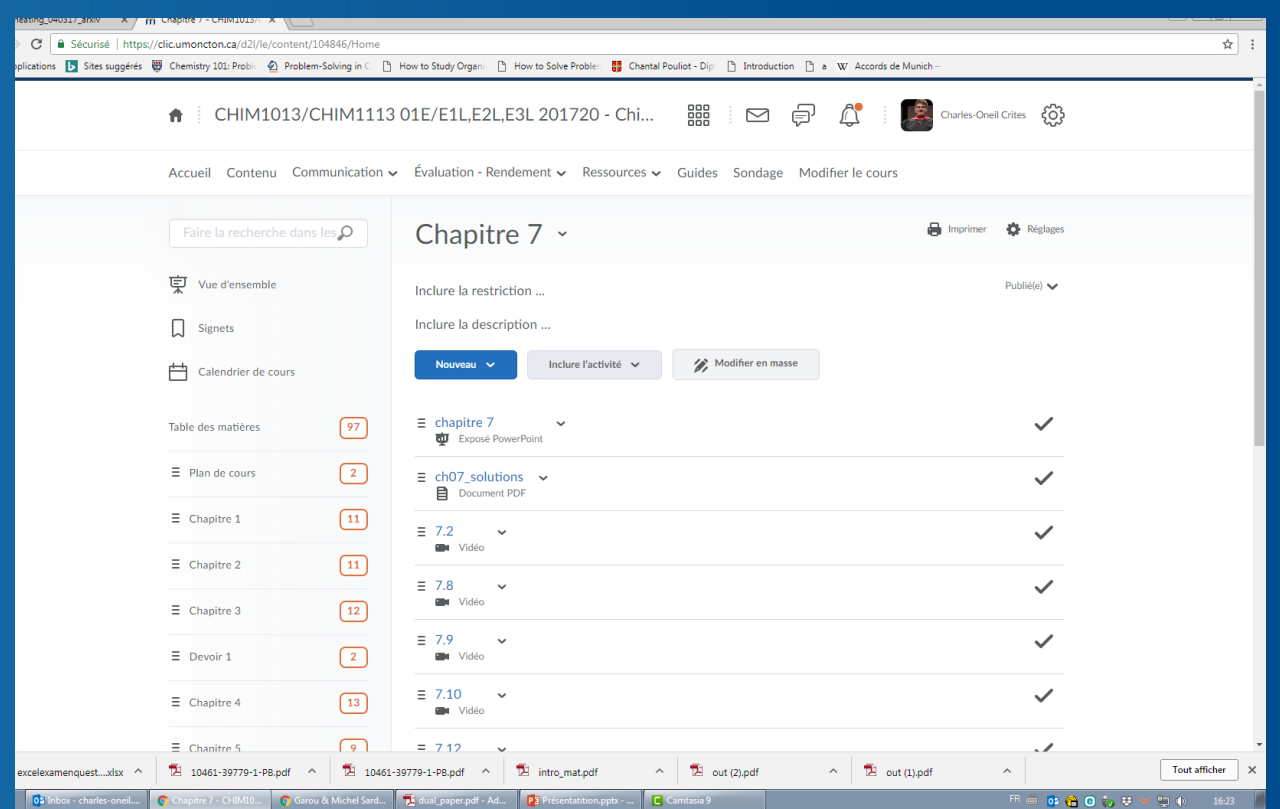

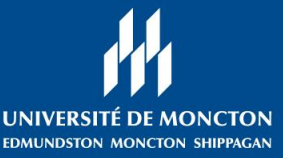

## De l'écran tactile à la caméra IPEVO

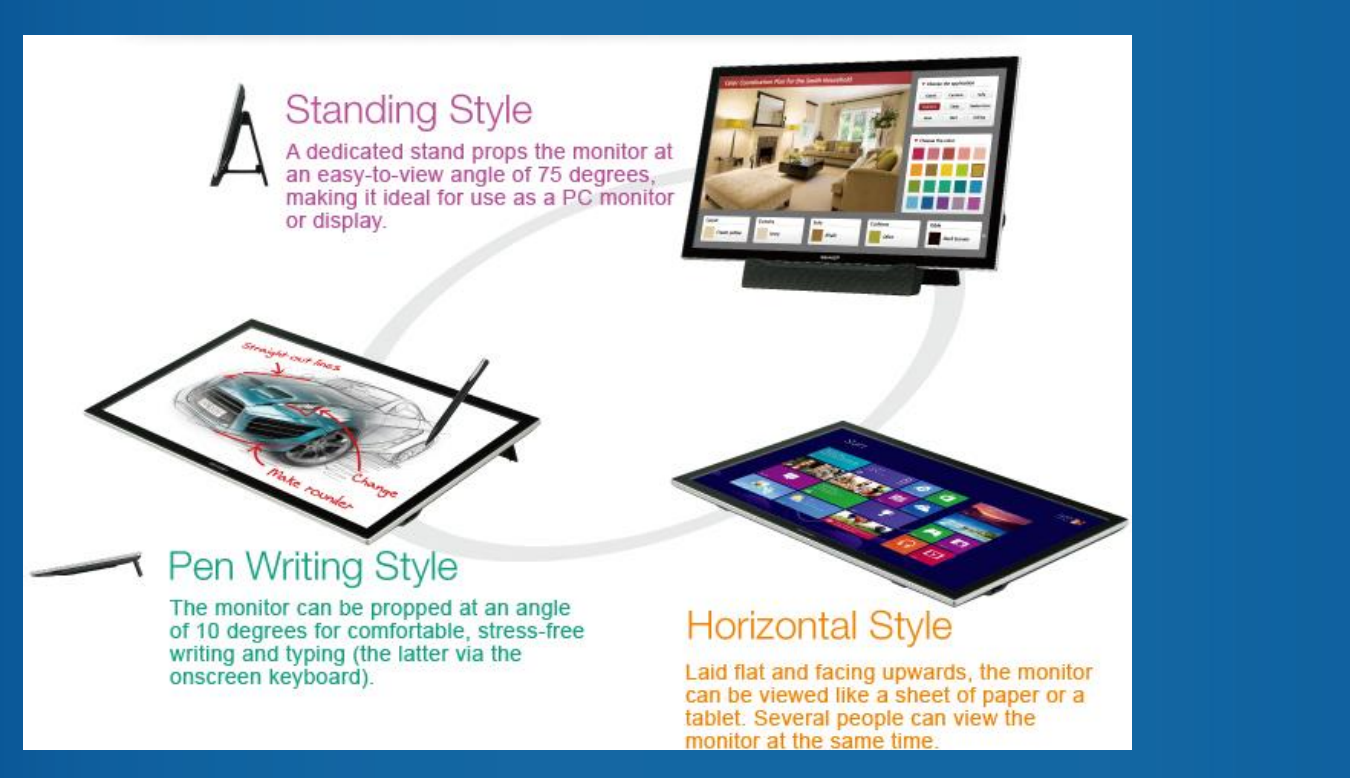

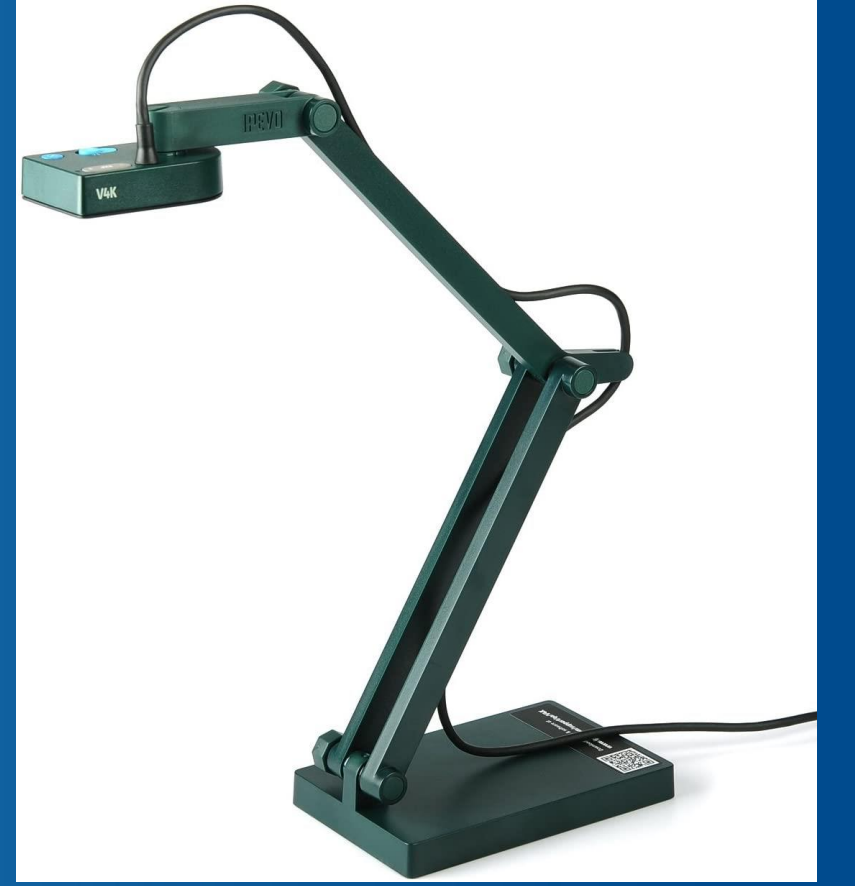

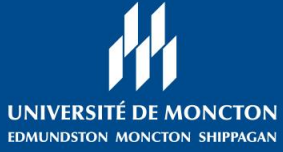

## La caméra IPEVO

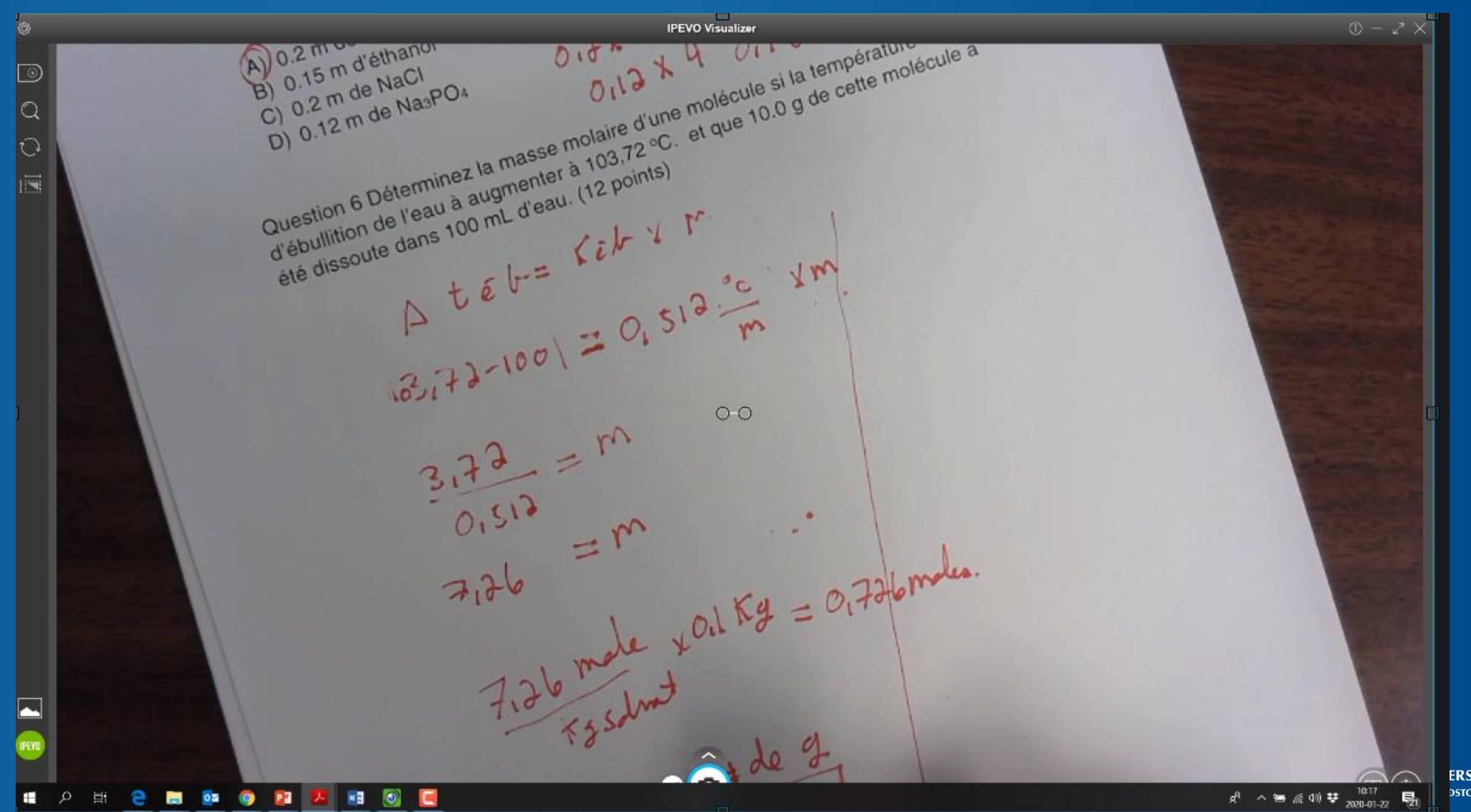

**ERSITÉ DE MONCTON DSTON MONCTON SHIPPAGAN** 

## **Septembre 2019**

Je ferai des cours avec TEAMS et/ou aiderai les étudiants s'il y a des tempêtes de neige.

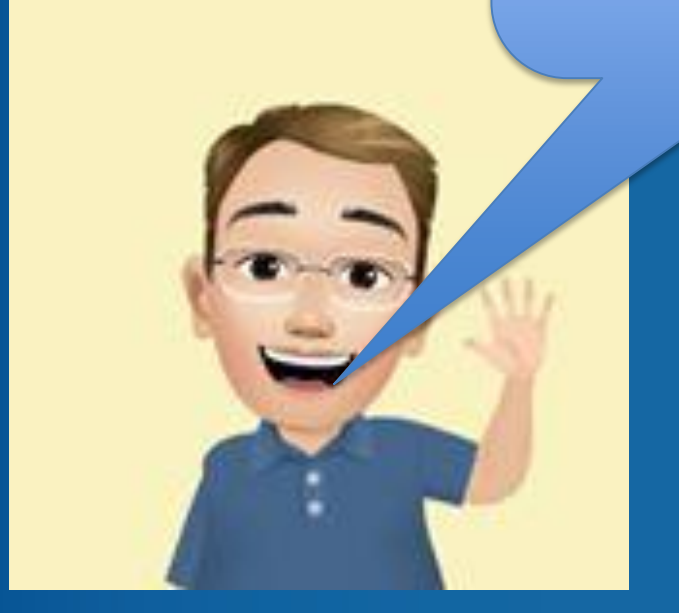

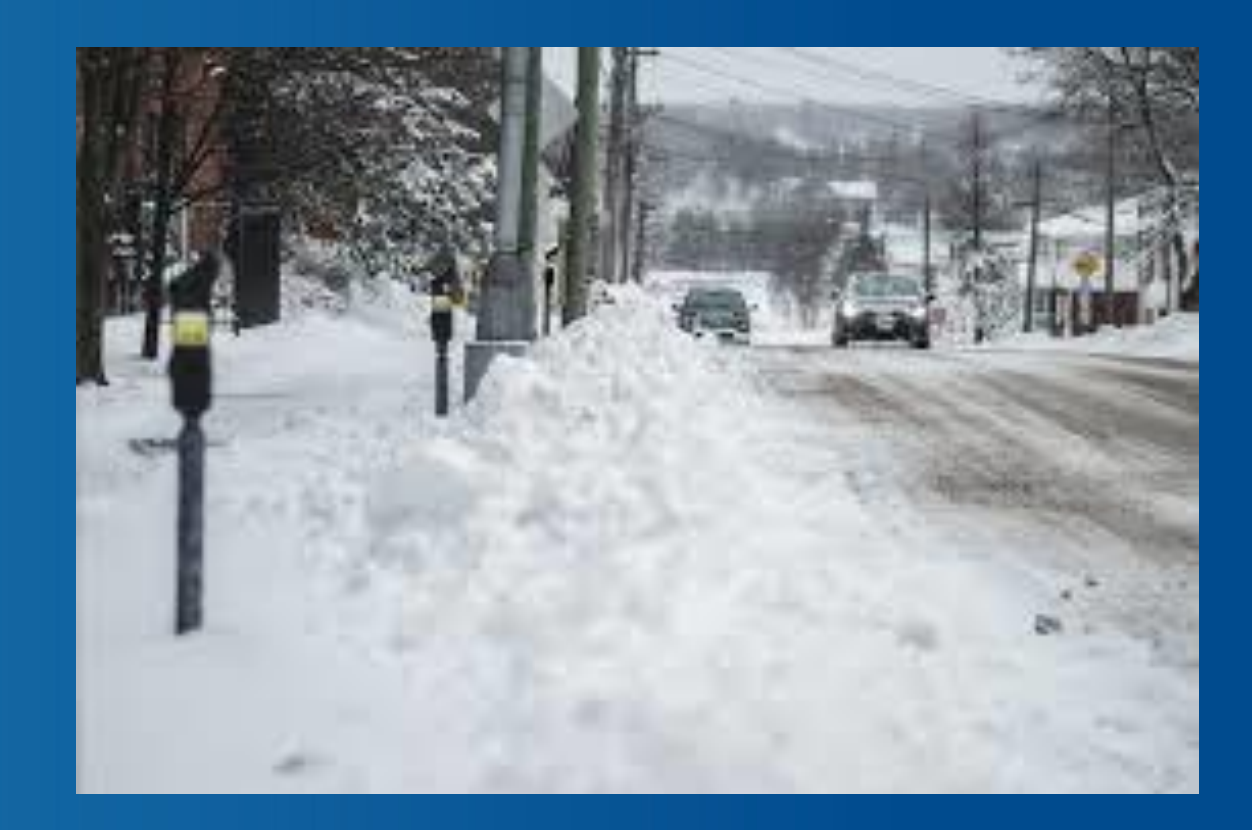

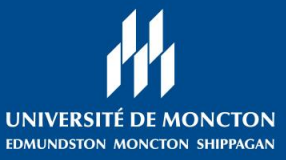

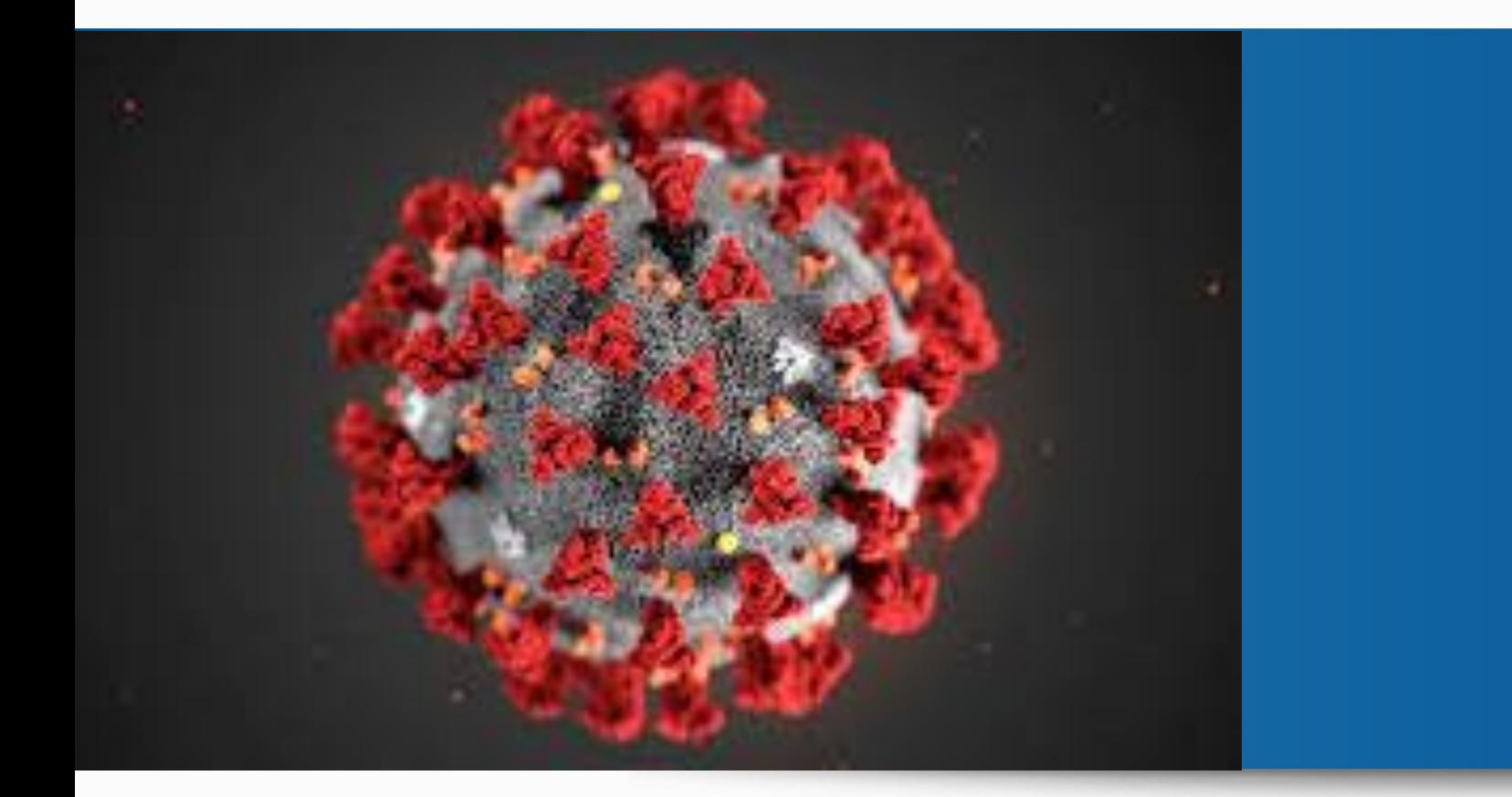

## **COVID-19**

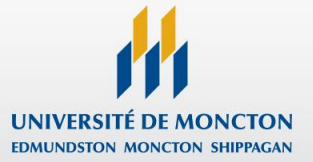

<https://www.newscientist.com/term/covid-19/>

A pessimist sees the difficulty in every opportunity; an optimist sees the opportunity in every difficulty.

- Winston Churchill

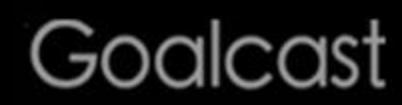

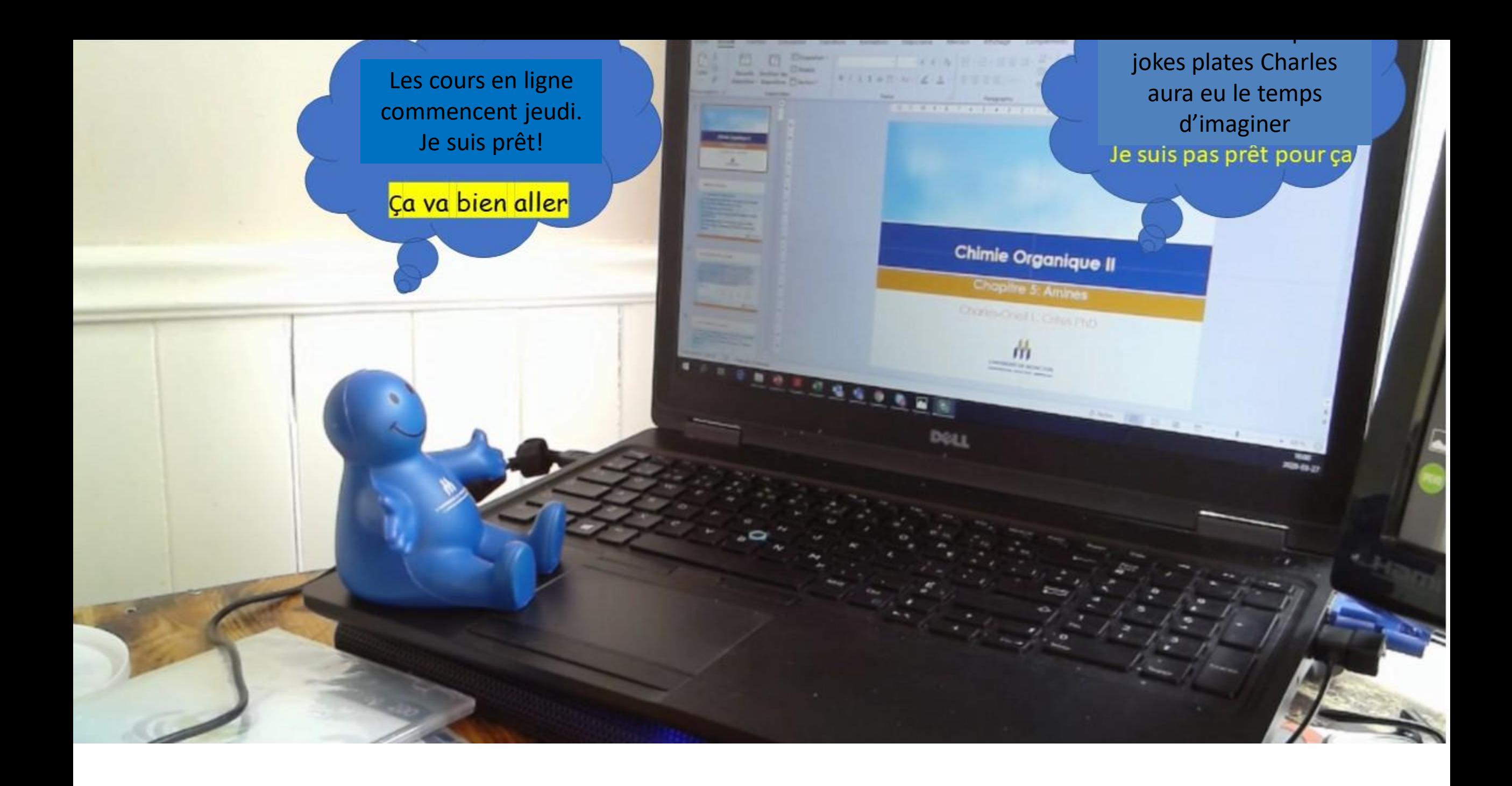

# **Utilisation de la caméra IPEVO avec TEAMS**

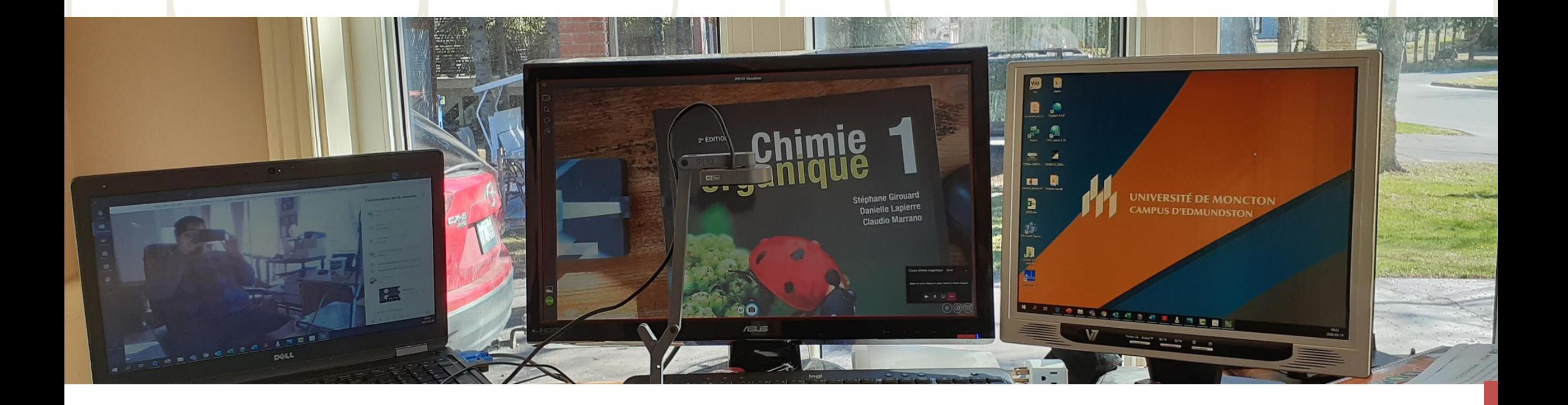

# **Utilisation de la caméra IPEVO avec TEAMS**

Caméra des étudiants et clavardage **Ecran qui affiche la caméra** 

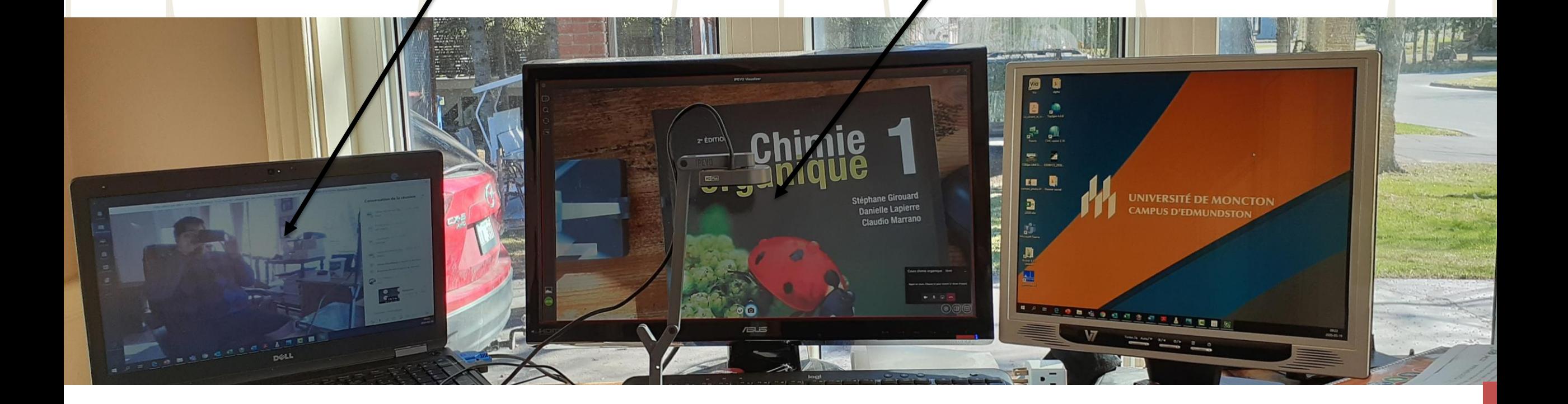

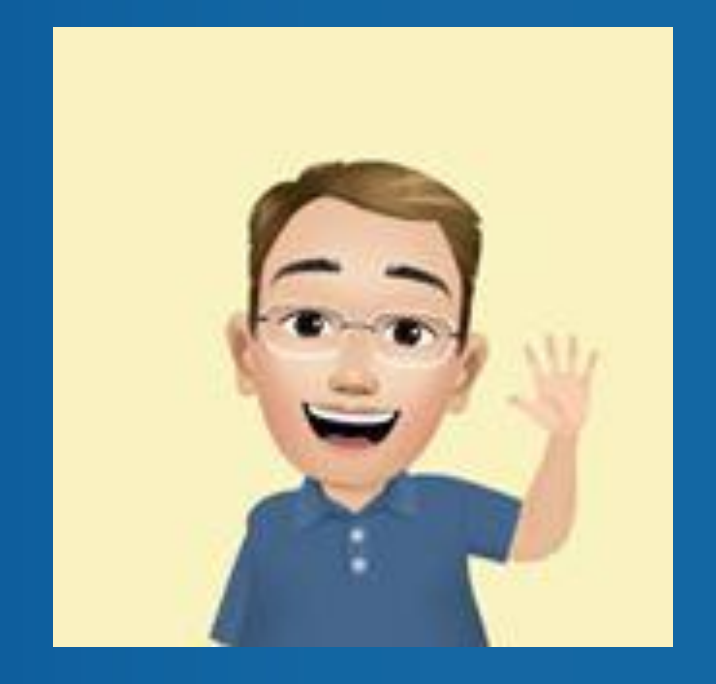

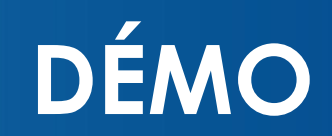

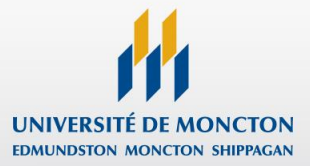

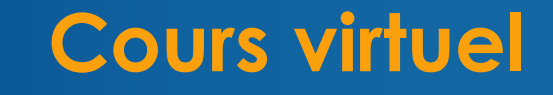

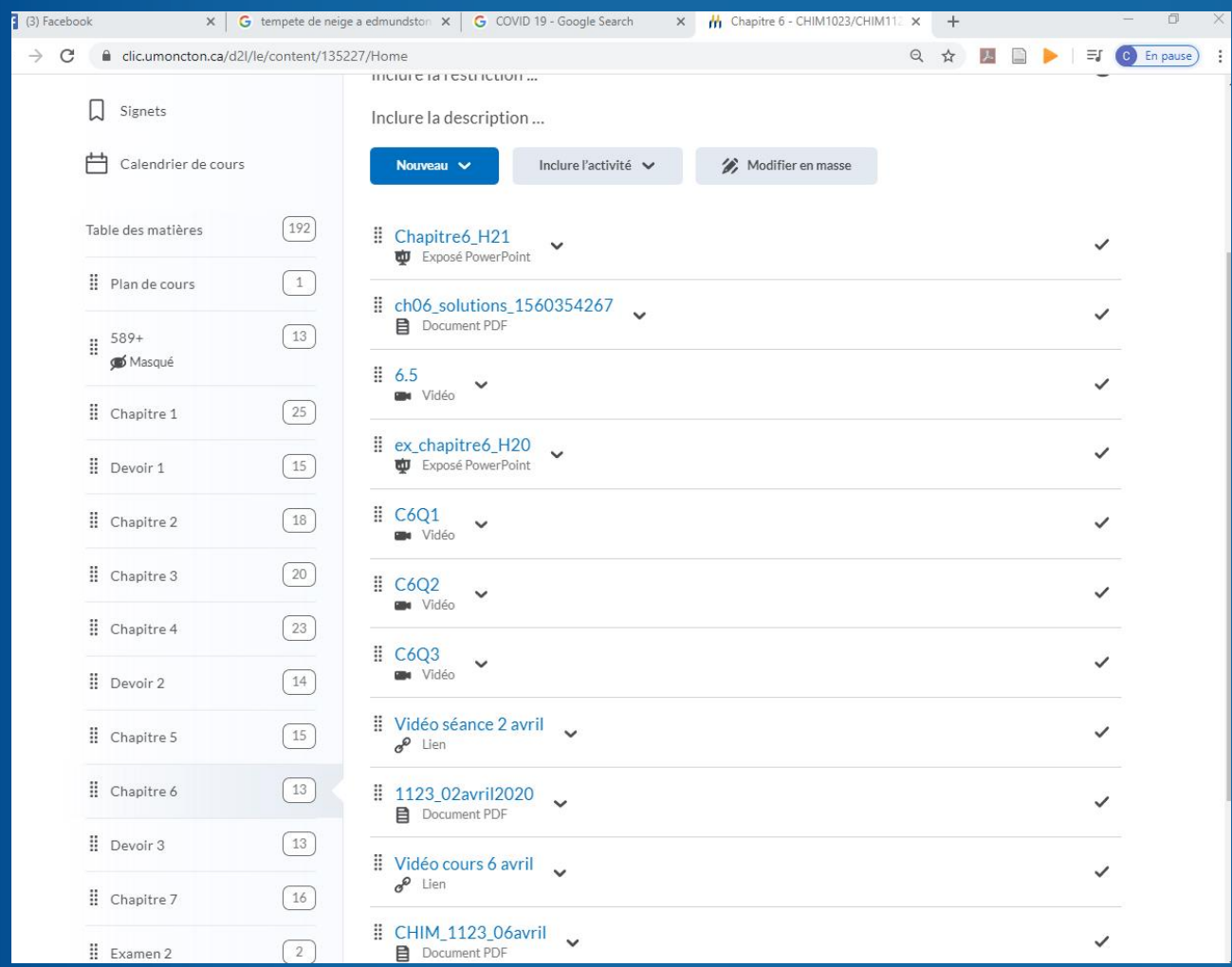

#### • Impression des notes de cours

- Enregistrement des cours avec STREAM
- Partage du lien avec CLIC
- Numérisation des notes de cours annotées

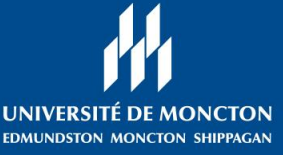

## **Interaction avec la classe**

• Clavardage

• Audio

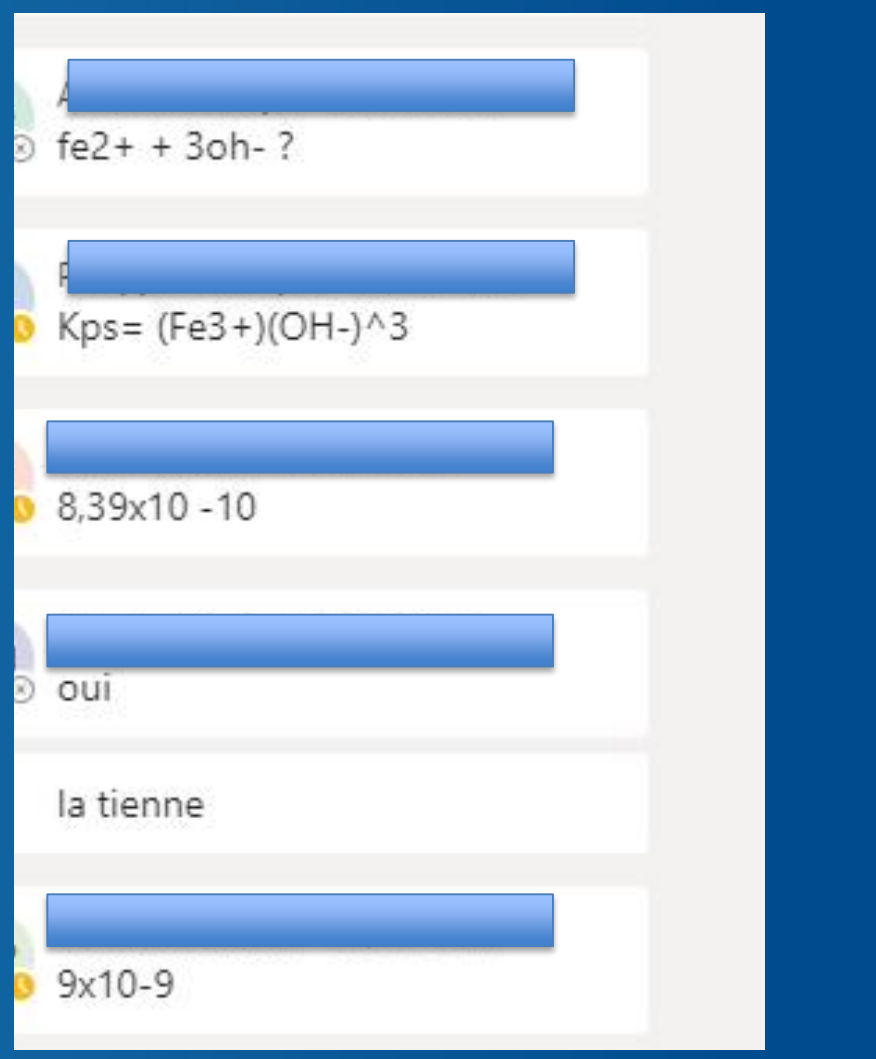

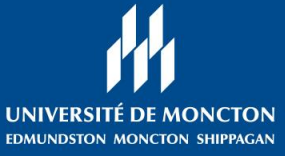

## **Notre défi collectif pour 2020-2021**

t3 Dr Gaétan Barrette a retweeté Marwah Rizgy @marwahrizgy · 20h Il y a des périodes charnières en #Éducation notamment: Entrée au secondaire Entrée au CÉGEP Entrée à l'université Tout ça à distance ? Vraiment ?? #GénérationCovid #Covid19 #Polgc

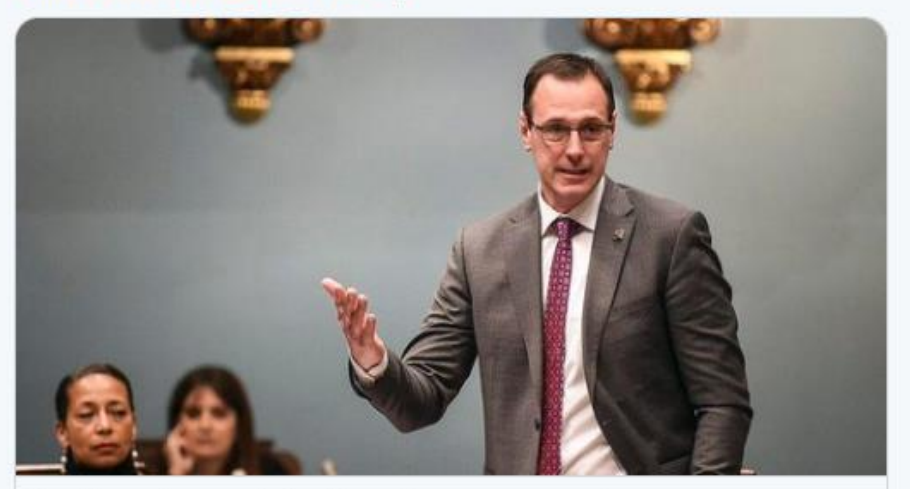

Les élèves du secondaire à la maison cet automne? Le casse-tête de la distanciation physique pourrait obliger les élèves du secondaire à poursuivre leur scolarisation à la maison l'automne ... √ journaldequebec.com

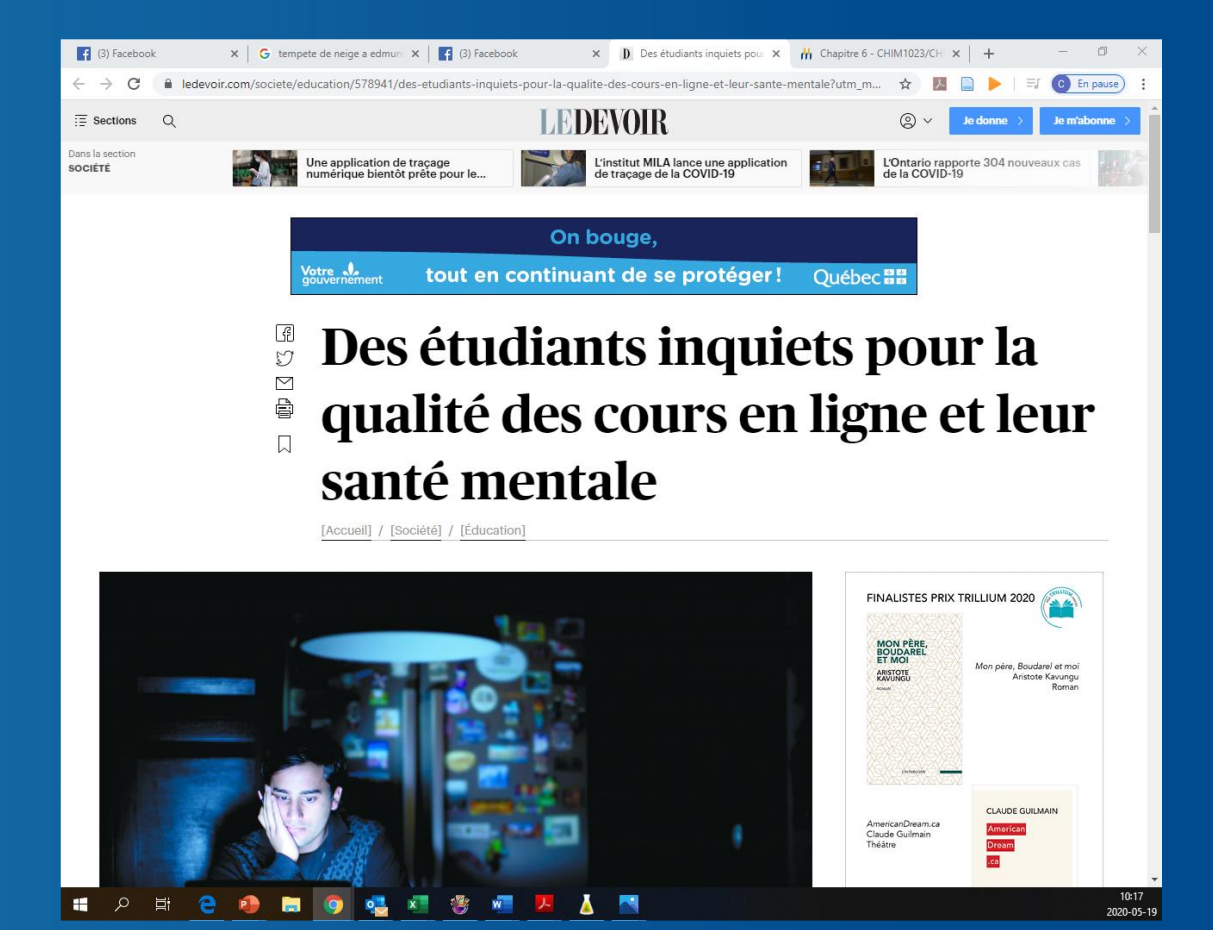

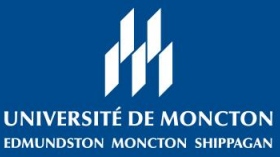

### **Comment créer une dynamique de classe en ligne**

## choix.

Il s'agit d'une occasion d'innover, de se dépasser et de faire les choses différemment.

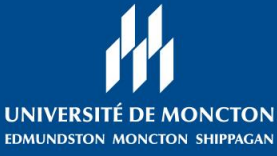

## **Utilisation d'un cellulaire**

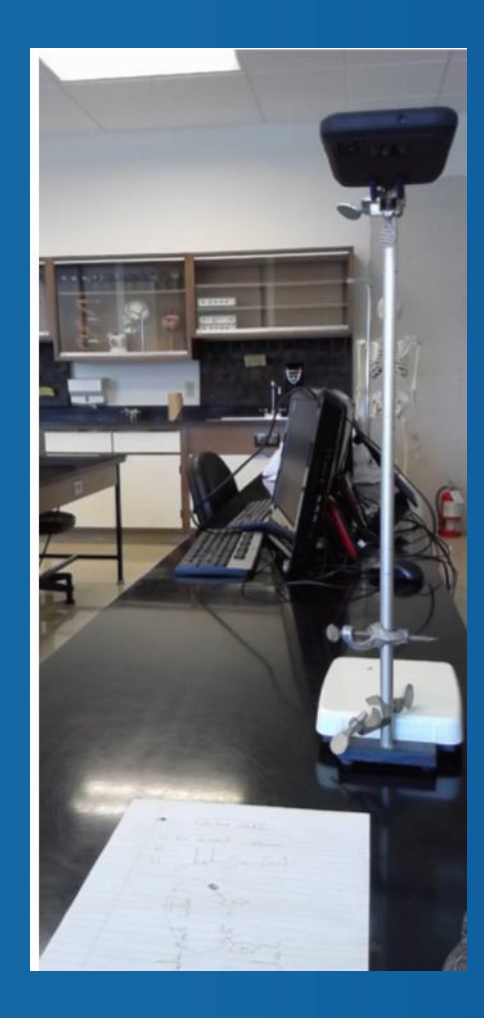

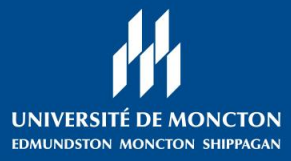

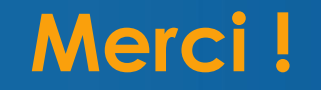

### Mes collègues, ma mère, ma marraine, et ma cousine

Mes étudiantes et étudiants

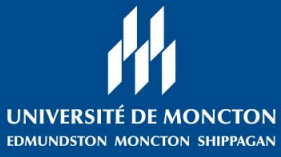